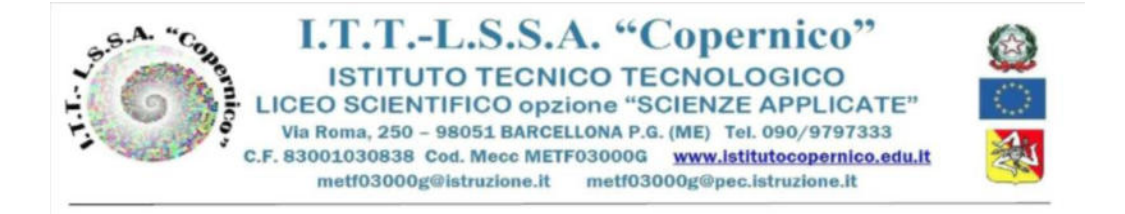

Circolale n. 417 Barcellona P.G. 22/03/ 2022 Ai Docenti Ai Genitori agli Studenti Al portale Argo Al sito della scuola

Oggetto: Modalità di prenotazione e svolgimento colloqui online scuola-famiglia

Gli incontri scuola-famiglia relativi al secondo quadrimestre si svolgeranno in modalità telematica tramite l'applicativo Meet, della piattaforma Google Gsuite adottata dall'Istituto, secondo il seguente calendario:

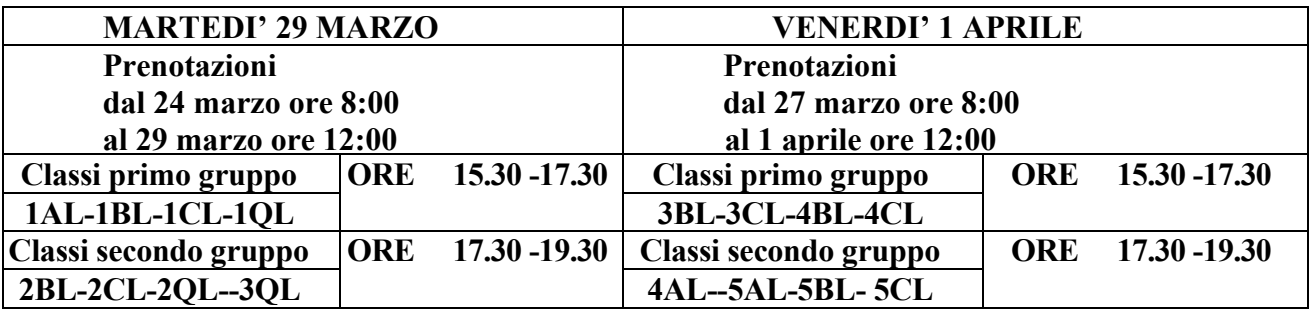

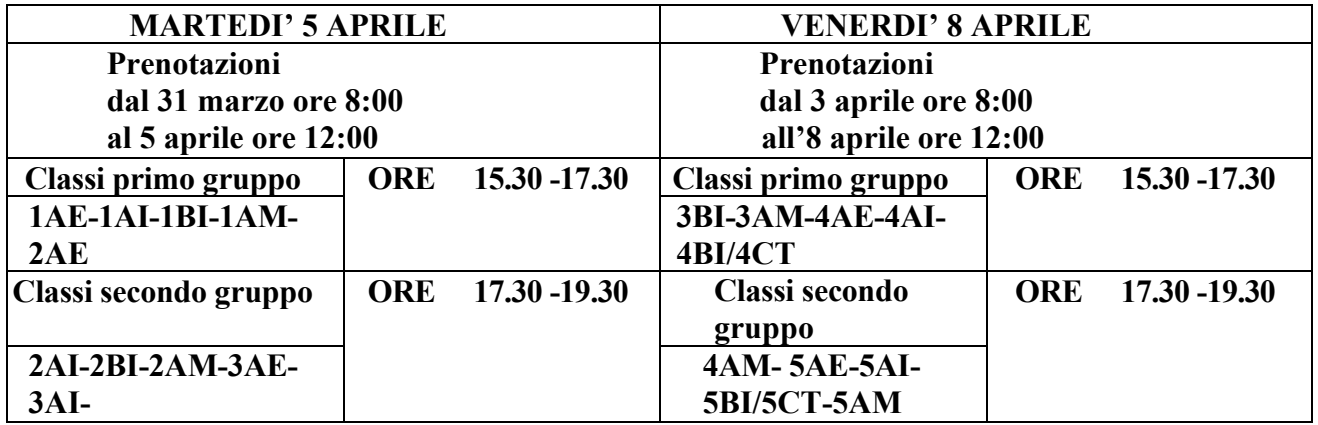

I genitori, al fine di favorire il regolare e ordinato svolgimento dei colloqui online e ridurre i tempi di attesa, prenoteranno gli incontri, secondo le date riportate nel prospetto, mediante il registro elettronico con la funzionalità utilizzabile sia dal sito del Portale Argo Famiglia sia dall'app omonima, come da tutorial allegato alla presente.

> Il Dirigente Scolastico *Prof.ssa Angelina Benvegna* Firma autografa omessa Ai sensi dell'art.3 del D.Lgs.n.39/93

## **Tutorial Prenotazioni Incontri Scuola-Famiglia Genitori**

## **Procedura Tramite il sito web**

Accedere al sito dell'Istituto Copernico [https://www.istitutocopernico.edu.it/index.php/studenti-e-famiglie e](https://www.istitutocopernico.edu.it/index.php/studenti-e-famiglie) cliccare su Registro Elettronico Studenti e Famiglie

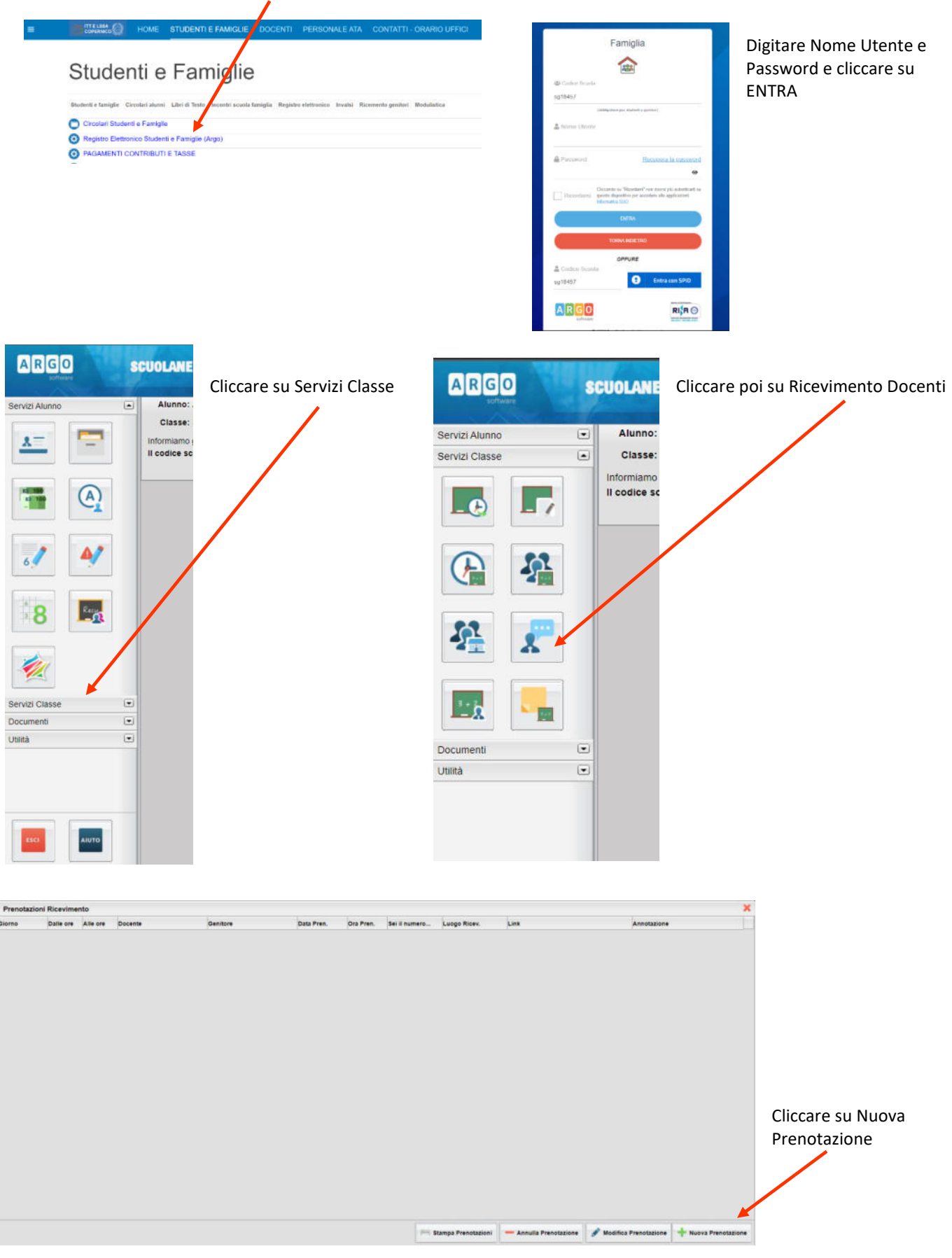

Nella schermata seguente Scegliere il Docente, la Prenotazione e cliccare su Nuova Prenotazione

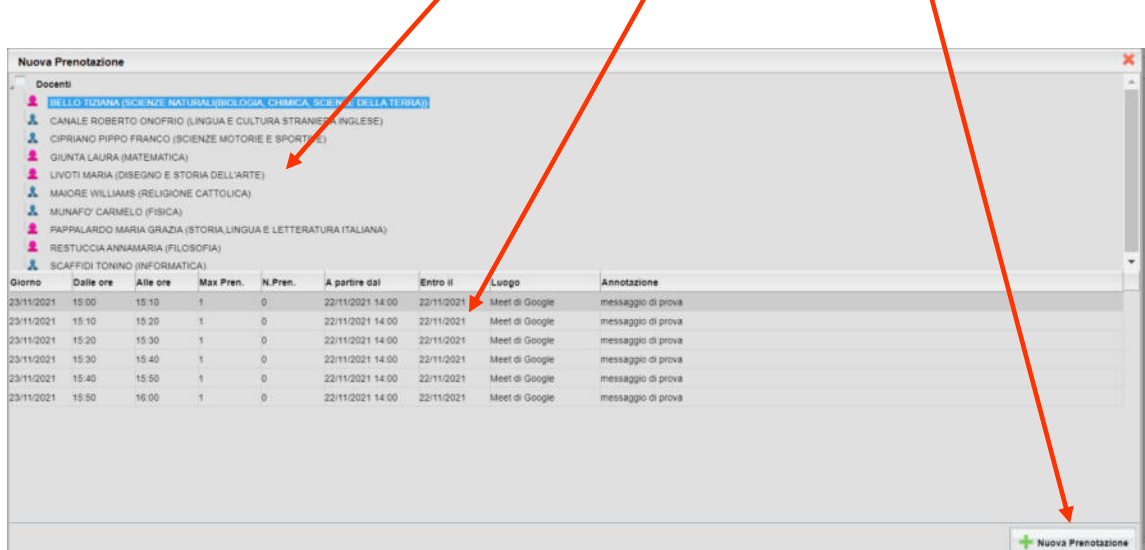

A questo punto si aprirà una finestra nella quale sarà indicato il genitore, l'indirizzo email su cui ricevere la conferma e un recapito telefonico valido, entrambi obbligatori. Confermare le scelte.

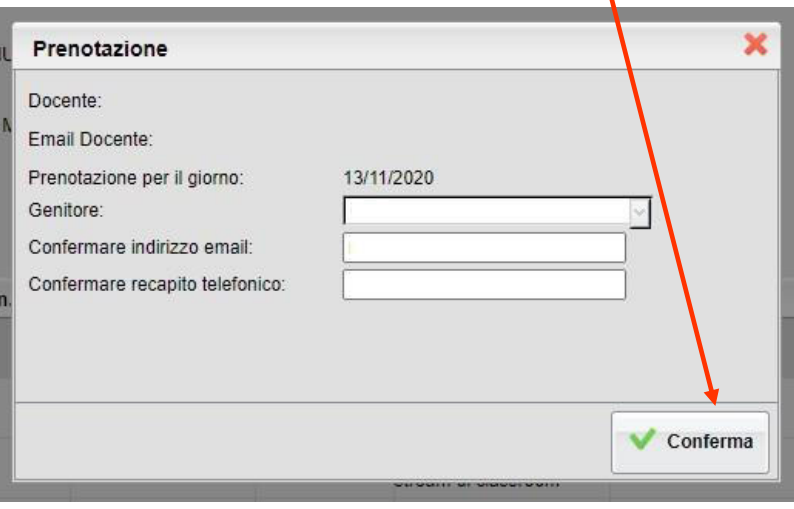

## **Procedura tramite l'app Argo Famiglia (Ultima versione)**

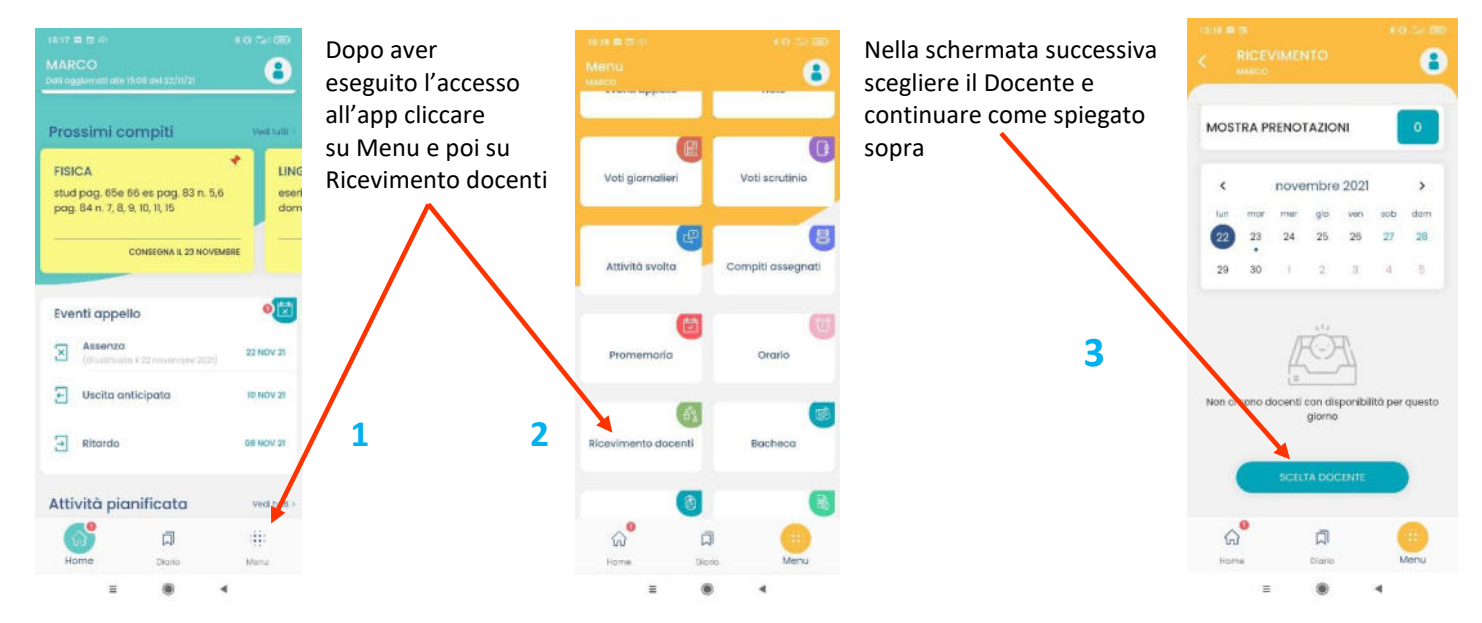